## Windows Media Center Setup Key Ps3 >>>CLICK HERE<<<

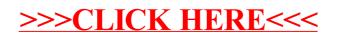